# **MENENTUKAN TINGKAT PRODUKSI MAKSIMUM DENGAN TEKNIK ARTIFICIAL INTELLIGENCE MENGGUNAKAN LOGIKA FUZZY LINIER PROGRAMMING**

#### **Wanayumini**

*Teknik Perangkat Lunak (Informatika) Universitas Asahan (UNA) e-mail : wanayumini@yahoo.co.id*

#### **ABSTRACT**

Linear Programming with Artificial Intelligence techniques based on Fuzzy Logic is one of the techniques in decision support for the leadership of the company in determining its policy and is a cause in analyzing a problem, solve and create a solution with the aid of a computer machine. Furthermore, the data were analyzed to study the patterns of each of the techniques used. Then selected the decision making techniques used Fuzzy Linear Programming is a better way to assist and accelerate the dissemination of information, trsnsfer data, and improve service to users, as well as the efficiency of the process and work management.

*Keywords: Linear Programming, Fuzzy Logic, Maksimize, Minimize, Artificial Intelligence, Fuzzy Linear Programming.*

#### **1. PENDAHULUAN**

#### **1.1. Latar Belakang Masalah**

*Linier Programing* merupakan suatu model umum yang dapat digunakan dalam pemecahan masalah pengalokasian sumber sumber yang terbatas secara optimal. Masalah tersebut timbul apabila seseorang diharuskan untuk memilih atau menentukan tingkat setiap kegiatan yang akan dilakukannya. Masing-masing kegiatan membutuhkan sumber yang sama sedangkan jumlahnya terbatas. Secara sederhana dapat digambarkan sebuah contoh keadaan bagian produksi suatu perusahaan yang dihadapkan pada masalah penentuan tingkat produksi masing masing jenis produk dengan memperhatikan faktor-faktor produksi : mesin, tenaga kerja, bahan mentah dan sebagainya untuk memperoleh tingkat keuntungan yang maksimal atau biaya yang minimal.

Dalam pemecahan masalah diatas *Linier Programming* menggunakan model matematis. Sebutan "linier" berarti bahwa semua fungsifungsi matematis yang disajikan dalam model ini

haruslah fungsi-fungsi linier. Kata "programing" janganlah dikacaukan dengan "computer programing", seperti yang sering didengar dalam pembicaraan sehari-hari, walaupun secara mendasar keduanya sering digunakan untuk perencanaan. Jadi *Linier Programing* mencakup perencanan kegiatan-kegiatan untuk mencapai hasil yang "optimal" yaitu suatu hasil yang mencerminkan tercapainya sasaran tertentu yang paling baik (menurut model matematis) diantara alternatif-alternatif yang mungkin dengan menggunakan fungsi linier.

Untuk mengambil keputusan yang akurat dan objektif dalam menentukan atau memilih tingkat kegiatan yang paling menguntungkan dari produk yang dihasilkan oleh perusahaan. Output system pendukung keputusan akan<br>iking alternative yang diharapkan merangking alternative yang diharapkan kriteria pertimbangan yang mempengaruhi output untuk mendapatkan keputusan final atau alternative yang terbaik.

Untuk membantu dalam menentukan jumlah produk mana yang paling menguntungkan dari perusahaan, maka diperlukan suatu metoda yang dapat membantu untuk mendapatkan jalan keluar dari masalah tersebut. Salah satu cabang ilmu komputer yang berkembang dan dapat membantu manusia dalam melakukan proses komputerisasi yang sulit dan kompleks yang cukup melelahkan manusia adalah Artificial Intelligence.

Untuk itu metode yang nantinya akan diterapkan adalah metode *Fuzzy Linier Programming. Fuzzy Linier Programming* merupakan salah satu cabang dari Artificial Intelligence modern, selain dari Neural Network, Algoritma Genetika dan beberapa cabang Artificial Intelligence lainnya. Metode ini digunakan untuk membantu mengambil keputusan terhadap beberapa alternative keputusan untuk mendapatkan keputusan yang optimal. *Fuzzy Linier Programming* merupakan modifikasi dari teori *Linier Programming* di gabung dengan *Fuzzy Logic* di mana hasilnya akan lebih kecil jika dibandingkan dengan hasil pada metode *Linier Programming*.

Dengan menerapkan *Fuzzy Linier Programming* dalam menentukan tingkat produksi maksimum dianggap dapat membantu untuk memetakan suatu input ke dalam suatu output tanpa mengabaikan faktor-faktor yang ada. Dengan mentode ini diharapkan nantinya dapat membantu dalam proses pengambilan keputusan yang tepat.

Yang mana Fuzzy Logic dapat digunakan dalam pemecahan masalah Linier Programing tersebut. Hal ini merupakan syarat mutlak untuk dapat digunakan dalam *Fuzzy Linier Programming*. Dalam penulisan ini penulis akan berusaha menerapkan teknik dengan *Fuzzy Linier Programming* untuk menyelesaikannya.

# **1.2.Perumusan Masalah**

Bertitik tolak dari apa yang telah dipaparkan diatas, maka disini dapat dirumuskan masalahnya sebagai berikut :

- 1. Bagaimana merancang model system *Fuzzy Linier Programming* untuk menentukan tingkat setiap kegiatan yang akan dilakukan dalam proses pengambilan keputusan bagi pihak menager?
- 2. Bagaimana mengklasifikasikan nilai dari masing-masing variable?
- 3. Bagaimanakah membuat variable alternative keputusan dengan *Fuzzy Linier Programming?*
- 4. Bagaimana analisa perhitungan perancangan klasifikasi tingkat produksi yang dihasilkan dengan menggunakan *Fuzzy Linier Programming?*

# **1.3.Tujuan dan Manfaat Penelitian**

Adapun tujuan dan harapan penulis lakukan dalam penelitian ini agar penelitian ini bermanfaat nantinya adalah :

- a. Mempelajari konsep dari system *Fuzzy Linier Programming* sebagai alat bagi pimpinan perusahaan untuk pengambilan keputusan , sehingga dapat mengetahui keputusan mana yang akan di ambil nantinya.
- b. Menerapkan teknik Artificial Intelligence menggunakan metode *Fuzzy Linier Programming* berbasis komputer untuk mendukung keputusan.
- c. Merancang konsep aplikasi perangkat lunak dengan menggunakan *Fuzzy Linier Programming* dengan membuat program yang mampu menganalisa masukan-masukan berupa kriteria-kriteria permasalahan yang menjadi pendukung keputusan dari beberapa alternative yang ada.
- d. Mengimplementasikan teknik yang digunakan ke dalam sebuah software Matlab.
- e. Sebagai pendukung dalam pengambilan keputusan bagi pimpinan perusahaan dalam menentukan kebijaksanaannya.

# **1.4.Ruang Lingkup Penelitian**

Agar penulisan ini lebih terarah dan tujuan yang diharapkan dapat tercapai, maka penulis menetapkan batasan-batasan terhadap masalah yang akan diteliti. Dalam melakukan penelitian ini, penulis akan memberikan batasan mengenai ruang lingkup peneltian sebagai berikut:

- 1. Menentukan fungsi tujuan maksimum dan minimum serta memformulasikannya dalam bentuk matematis.
- 2. Mengidentifikasi batasan-batasan yang berlaku dan memformulasikannya dalam bentuk matematis.
- 3. Menggambarkan masing-masing garis fungsi keanggotaan untuk tiap-tiap persamaan.
- 4. Mencari titik yang paling menguntungkan (optimal) dihubungkan dengan fungsi tujuan.
- 5. Menentukan parameter dan rule untuk mendapatkan hasil yang terbaik serta menerapkan dan mengimplementasikan *Fuzzy Linier Programming* dalam suatu proses pengambilan keputusan.
- 6. Pengolahan data menggunakan bantuan software MATLAB, yang hasil rulenya ditampilkan dalam bentuk Grafik.

### **3. HASIL PENELITIAN DAN PEMBAHASAN**

# **3.3.1. Perancangan Model Sistem Fuzzy Linier Programming**

Dalam menyelesaikan permasalahan ini dengan sistem *fuzzy linier programming* dapat digunakan dengan langkah-langkah sebagai berikut :

#### **1. Linguistik Variabel ( Fuzzification)**

Melakukan spesifikasi masalah dan mendefenisikan linguistic variabel, menentukan variabel input dan variabel output. Pada masalah ini yang menjadi variabel input adalah Bagian Tanam, Bagian Pengolahan dan Bagian Proyeksi Produksi untuk otput dari penelitian ini adalah Bagian Operasional. Pertama akan dirancang *knowledge base* yaitu input dan output *membership function* serta *fuzzy* **if then rule** untuk *fuzzy logic* unit yang akan dibantu dengan meggunakan perangkat lunak (software) sebagai numpu<br>MATLAD formulasilkan Software Dembastan programming. MATLAB *fuzzy toolbox Software*. Pembuatan *fuzzy* if then rule di *ekstrak* berdasarkan kemampuan manusia.

### **2. Linguistik Rule**

Disini dilakukan pemetaan dari input dan output pada sistem fuzzy, yang akhirnya akan diseting ke dalam bentuk condition and action. Hal ini bisa disebut dengan IF – THEN – RULE, dengan format If antecedent then consequent. Ancedent yang dimaksud adalah input dari system Fuzzy, sedangkan untuk consequent diasosiasikan terhadap output.

Berikut ini akan ditampilkan tabel 1 dari linguistic variable input bagian tanam, bagian pengolahan, dan bagian proyeksi produksi untuk outputnya bagian operasional.

Tabel 1. Linguistic Variabel Input dan Output

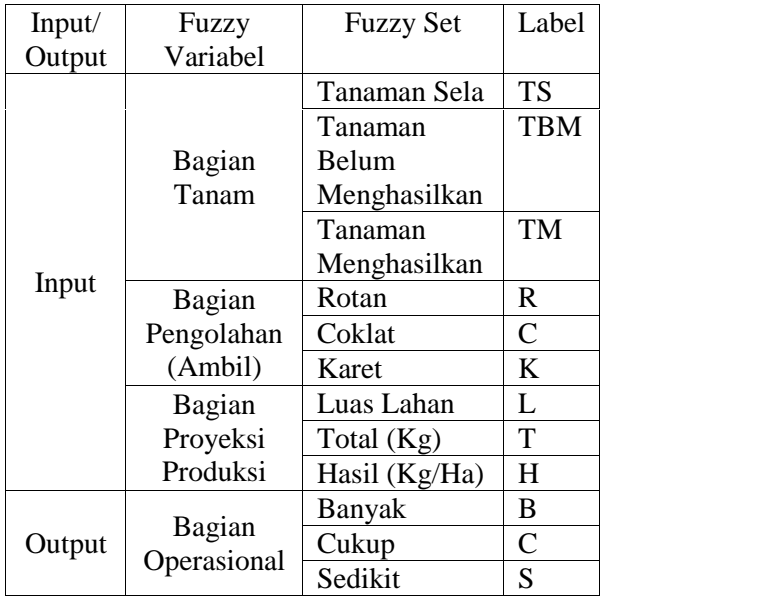

Pada tabel. 1 diatas terlihat bahwa input *fuzzy* terdiri atas :

- 1. Bagian Tanaman yaitu : TS,TBM, TM
- 2. Bagian Pengolahan (Ambil) yaitu : R, C, K
- 3. Bagian Proyeksi Produksi yaitu : L, T, H

Untuk variabel outputnya adalah bagian operasional yang terdiri atas B, C, S.

Setelah penentuan variabel yang akan digunakan, maka selanjutnya menentukan rating kecocokan setiap alternatif pada kriteria yang ditemukan. Kemudian dari nilai yang disebut sebagai *himpunan fuzzy* pada *fuzzy linier Himpunan-himpunan* tersebut merupakan alternatif untuk menentukan keputusan dalam memilih dan menentukan tingkat setiap kegiatan yang akan diambil atau dilakukan, dimana masing-masing kegiatan membutuhkan sumber yang sama sedangkan jumlahnya terbatas.

Himpunan tersebut adalah :

### **1. Variabel Bagian Tanam**

Pada variabel bagian tanam digunakan kurva berbentuk bahu untuk himpunan fuzzy Tanaman Menghasilkan, dan kurva berbentuk segitiga untuk himpunan fuzzy Tanaman Belum dan Tanaman Sela, dapat ditampilkan pada gambar 4.3.b, kemudian bilangan fuzzy tesebut dikonversikan ke dalam bilangan crisp, yaitu : tanaman menghasilkan 0.80, tanaman belum menghasilkan 0.20 dan tanaman sela 0.04.

Fungsi keanggotaan pada variabel bagiantanam dirumuskan sebagai berikut :

TIS [x] = 
$$
\frac{1; x}{0.20-x} : 0.04
$$
 x 0.20 dii  
\n0.16 ke  
\n0: x 0.20  
\n0: x 0.20  
\n  
\nTBM [x] =  $\frac{x - 0.04}{0.16}$ ; 0.04 x 0.20 dii  
\n0.16 dii  
\n0.80-x; 0.20 x 0.80  
\n0.20 3.  
\nTIM [x] =  $\frac{0.80-x}{0.20}$ ; 0.20 x 0.80 dii

$$
1; x \quad 0.80
$$

# **2. Variabel Bagian-Hasil**

Pada variabel bagian tanam digunakan kurva berbentuk segitiga untuk himpunan fuzzy Rotan, dan kurva berbentuk segitiga untuk himpunan fuzzy Coklat dan Karet, dapat ditampilkan pada gambar 4.3.c, kemudian bilangan fuzzy tesebut dikonversikan ke dalam bilangan crisp, yaitu : Karet 340 hari, Coklat 52 hari dan tanaman sela 0.

Fungsi keanggotaan pada variable bagian hasil dirumuskan sebagai berikut :

$$
\begin{array}{rcl}\n\Box \text{ R [y]} & = & \frac{1; \, x \quad 0}{0.20 - x \quad 0.04} \quad x \quad 0.20 \\
& & 0.16 \\
& 0; \, x \quad 0.20 \\
& 0; \, x \quad 0.20 \text{ atau } x \quad 340\n\end{array}
$$

$$
\begin{array}{rcl}\n\Box \text{ C [y]} & = & \frac{\text{x - 0.04 \div 0.04 \times 0.20}{0.16} \\
& & \frac{0.80 - \text{x \div 0.20 \times 0.80}{0.20}\n\end{array}
$$

$$
0; x \t 0.20\nK [y] = \frac{x - 0.20}{0.20}; 0.20 x \t 0.80\n1; x \t 0.80
$$

### **3.3.2 Implementasi Sistem**

Setelah dilakukan analisa seperti yang dijelaskan di atas, maka sampailah pada tahap implementasi. Impelentasi adalah tahap pengujian terhadap data-data yang sudah ada. Dalam hal ini, implementasi dilakukan untuk memilih dan menentukan tingkat setiap kegiatan yang akan diambil atau dilakukan, dimana masing-masing kegiatan membutuhkan sumber yang sama sedangkan jumlahnya terbatas., dimana data yang sudah dianalisa akan diuji dengan *Fuzzy Linier Programming*. Setelah itu akan ditentukan rulerule yang akan mendukung proses pengujian dari data yang akan diproses. Pengujian data akan dilakukan dengan menggunakan software MATLAB pada *fuzzy toolbox*.

### **3.3.3 Representasi Nilai Z (Nilai Maksimum)**

Pada *Fuzzy Liniear Programming* akan dicari suatu nilai z yang merupakan fungsi obyektif yang akan dioptimasikan sedemikian hingga tunduk pada batasan – batasan yang dimodelkan dengan menggunakan himpunan fuzzy.

*Diterbitkan Fakultas Teknik UNA* 13

### Proyeksi Data Perusahaan :

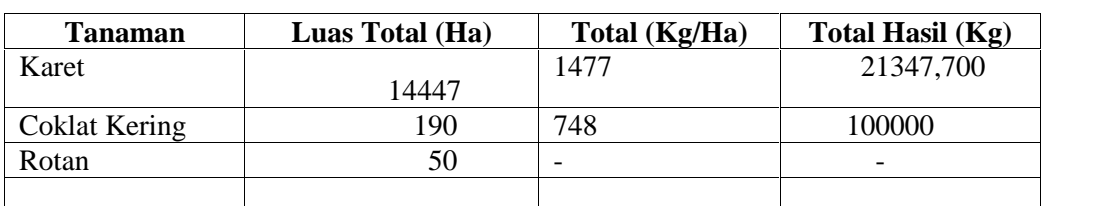

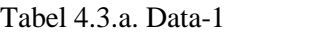

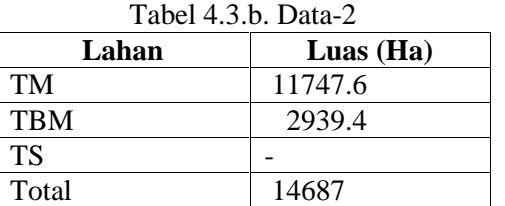

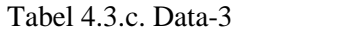

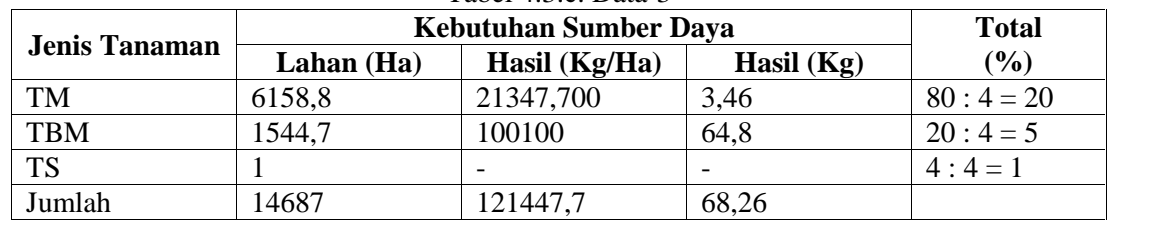

**Keterangan :**

TM (Karet dan Coklat) :  $(20\% *14447)+190=3079,4$ :  $0,5 = 6158,8$ TBM (Karet dan Rotan) :  $(5\% * 14447) + 50 =$  $772,35: 0,5 = 1544,7$ TS (Rotan) :  $(1\% * 50) = 0.5 : 0.5 = 1$ 

Fungsi Tujuan : Maksimum  $Z = 20 X1 + 5X2 + x3$ Dengan batasan : 6158,8 x1 + 1544,7x2 + x3 <= 14687 : 1000<br>21347,700 x<sub>1</sub> + 100100x<sub>2</sub> < 121447,7 : 10000  $21347,700 \text{ x}_1 + 100100 \text{ x}_2 \quad < 121447,7 \quad \text{10000}$  $3,46x_1+64,8x_2 \leq 68,26$  : 10  $x_1, x_2, x_3 \geq 0$ Sehingga :  $6x1 + x2 + 0,001x3 \le 14$  $2x1 + 10x2 \leq 12$  $0,3x1 + 64x2 \leq 68$ 

Ketiga batasan memiliki toleransi interval masing – masing

Dapat dibawa ke bentuk :

Maksimumkan :  $20x_1 + 5x^2 + x^3$ dengan batasan :  $6x_1 + x^2 + 0,001 x^3 \le 14$  $2 x_1 + 10x_2 \leq 12$ 

$$
0.3x^1 + 64x^2 \leq 68
$$

 $X^1, x^2, x^3 \geq 0$ Jika t=0 ( $\equiv$  1), maka bentuk di atas menjadi :

Maksimumkan :  $20x_1 + 5x^2 + x^3$ 

$$
6x1 + x2 + 0,001 x3 \le 14 2 x1 + 10x2 \le 12 0,3x1 + 64x2 \le 68 X1, x2, x3 \ge 0
$$

Maksimumkan:  $Z = 20x^1 + x^2 + 0,001x^3 + S^1 = 14$ Batasan :

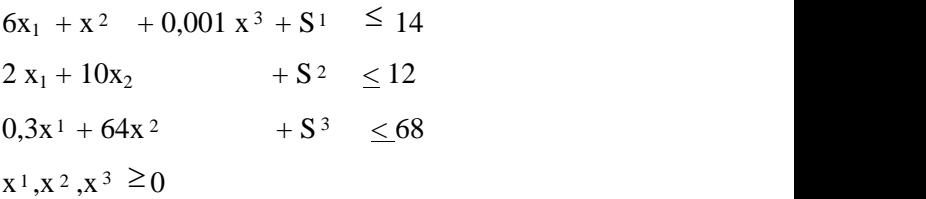

# **3.3.4 Penyelesaian Dengan Menggunakan Software Matlab Fuzzy Toolbox**

Pengujian data dapat kita lakukan dengan menggunakan *Software Matlab Fuzzy Toolbox* sebagai berikut :

1. Menentukan variabel input dan output untuk menentukan produk yang maksimal, dapat dilihat pada gambar 1. berikut :

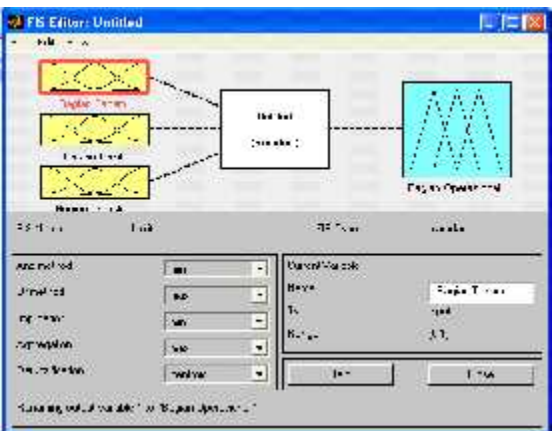

# **Gambar 1. FIS Editor Variabel Input dan Output**

Dari gambar 1 melihatkan FIS Editor variabel input dan output yang menggunakan metode mamdani, dimana yang menjadi variabel input adalah Bagian-Tanam, Bagian-Hasil, Bagian- Produksi, sedangkan untuk variabel outputnya adalah Bagian-Operasional

2. Menentukan *membership function* dari ariabel Bagian-Tanam adalah seperti pada gambar 2 :

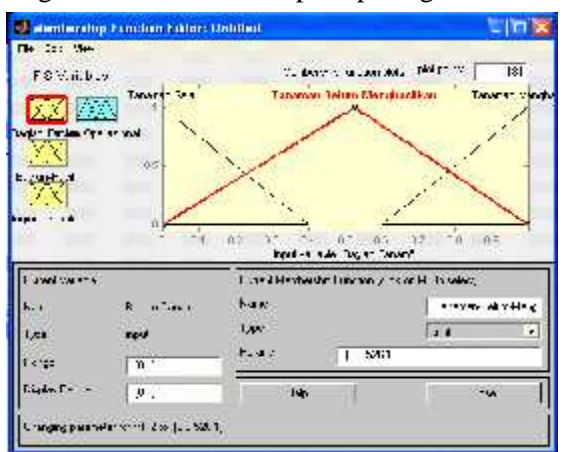

**Gambar 2. Membership Function Variabel Bagian Tanam**

Dari gambar 2 dapat dilihat bahwa terdapat 3 variabel input untuk Bagian Tanam yaitu Tanaman Sela (TS), Tanaman Belum Menghasilkan (TBM), Tanaman Menghasilkan (TM).

 $A$  (Komposisi Tanaman) Komposisi Tanaman = ( TS, TBM, TM ) Dimana :  $TS = Tanaman Sela$ TBM = Tanaman Belum Menghasilkan TM = Tanaman Menghasilkan

Tabel 4.5. berikut akan melihatkan defenisi dari *membership function* Komposisi Tanaman.

[Input1] Name = Komposisi Tanaman Range  $=[0 1]$  $NumMFs = 3$ MF1 = 'TM' : trimf, [-0.36 -0.04 0.04 0.36]  $MF2 = 'TBM' : trimf, [0 0.526 1]$  $MF3 = 'TS' : trimf, [0.6 1 1.4]$ 

3. Menentukan *membership function* dari variabel Pengambilan Hasil adalah seperti pada gambar 3 :

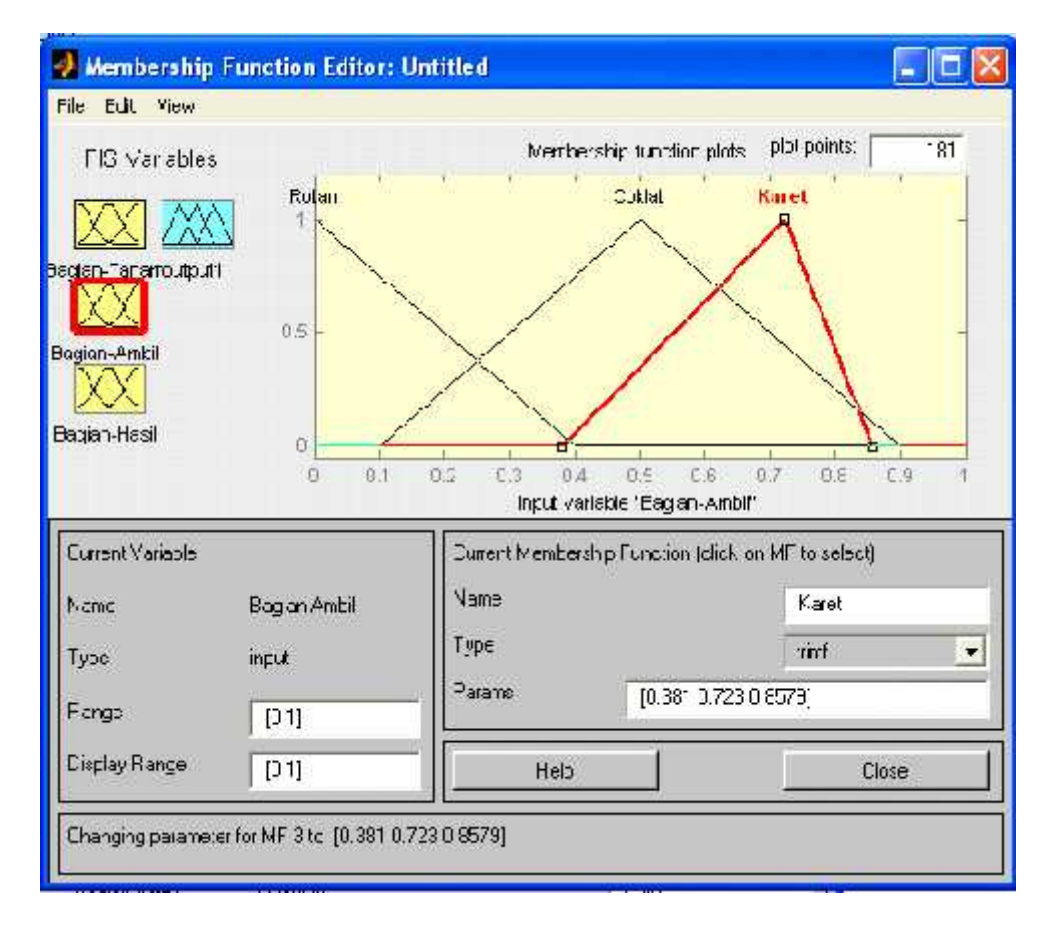

**Gambar 3. Membership Function Variabel Pengambilan Hasil**

Dari gambar 3 dapat dilihat bahwa terdapat 3 4. Menentukan variabel input untuk Pengambilan Hasil yaitu Rotan, Karet, Coklat.

 $A$  (Bagian-Hasil) Bagian-Hasil =  $(K, C, R)$ Dimana :  $R =$  Rotan  $C = \text{Coklat}$  $K =$ Karet Tabel 4.6. berikut akan melihatkan defenisi dari *membership function* Bagian- Hasil. [Input2] Name = Bagian-Hasil Range  $=[0 1]$  $NumMFs = 3$  $MF1 = 'K' : trimf, [-0.4 0 0.4]$ MF2 = 'C' : trimf, [0.381 0.723 0.8579]  $MF3 = 'R'$  : trimf, [0.6 1 1.4]

 $m$ embership function dari variabel Bagian-Produksi adalah seperti pada gambar 4 :

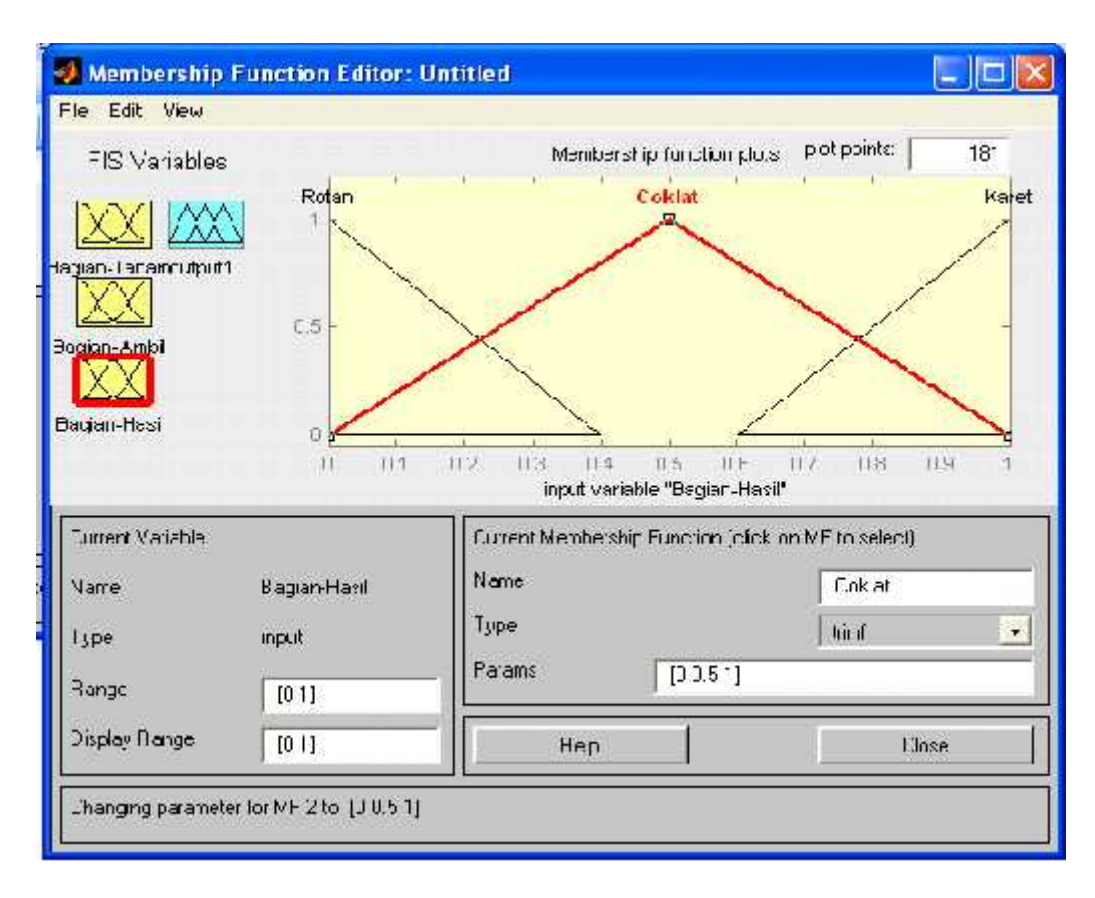

**Gambar 4. Membership Function Variabel Proyeksi Produksi**

Dari gambar 4 dapat dilihat bahwa terdapat 3 variabel input untuk Bagian-Hasil yaitu Rotan, Coklat, Karet.

 $A$  (Bagian Hasil) Bagian-Produksi =  $(L, T, H)$ Dimana :  $R =$  Rotan  $C = \text{Coklat}$  $K =$ Karet Tabel 4.7. berikut akan melihatkan defenisi dari *membership function* Bagian-Produksi.

> [Input3] Name = Bagian-Produksi  $Range = [0 1]$  $NumMFs = 3$  $MF1 = 'L'$ : trimf,  $[-0.4 0 0.4]$  $MF2 = 'T'$ : trimf, [0.1 0.5 0.9]  $MF3 = 'H'$  : trimf, [0.6 1 1.4]

5. Menentukan *membership function* dari variabel Bagian-Operasional, yang merupakan variable output adalah seperti pada gambar 5:

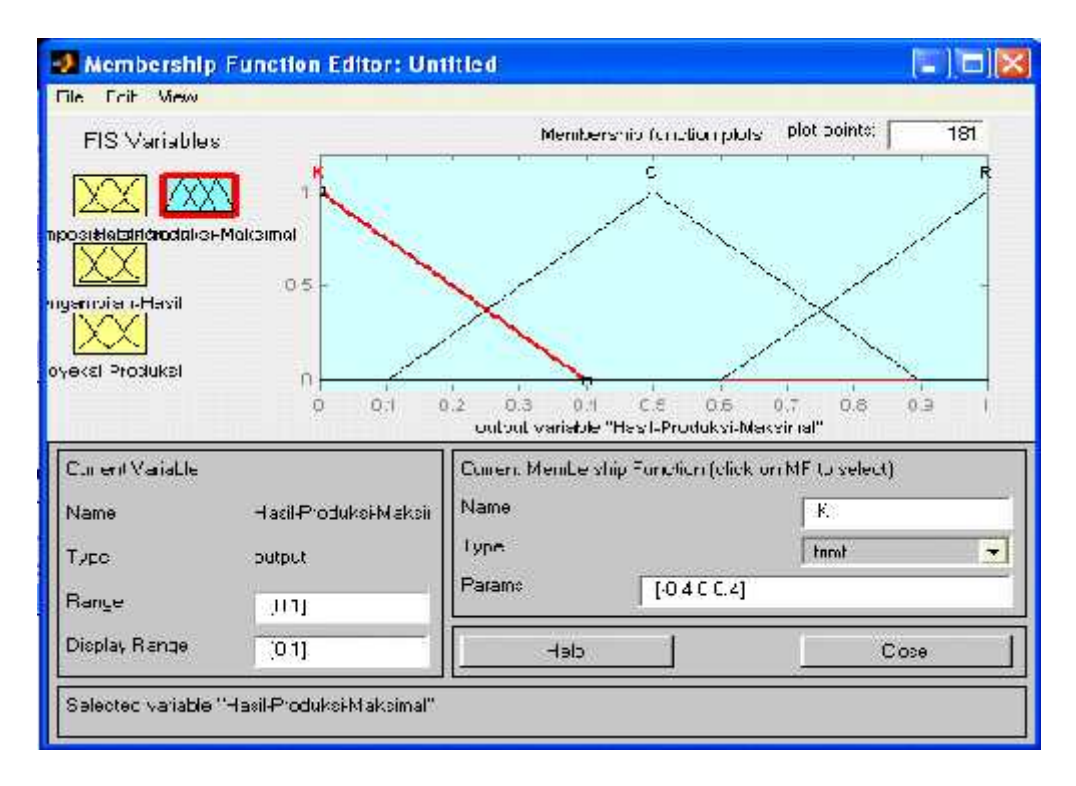

**Gambar 5 Membership Function Variabel Bagian-Operasional**

Dari gambar 5 dapat dilihat bahwa terdapat 3 variabel output untuk Hasil Produksi Maksimal yaitu Karet, Coklat, Rotan.

A (Bagian-Operasional)

Bagian-Operasional=  $(K, C, R)$ Dimana :  $K =$ Karet

- $C = \text{Coklat}$
- $R =$  Rotan

Tabel 4.8 berikut akan melihatkan defenisi dari *membership function* Bagian-Operasional

> [Output1] Name = Bagian-Operasional  $Range = [0 1]$  $NumMFs = 3$  $MF1 = 'K' : trimf, [-0.4 0 0.4]$ MF2 = 'C' : trimf, [0.103 0.503 0.903]  $MF3 = 'R' : trimf, [0.6 1 1.4]$

6. Menentukan *rule* yang dihasilkan dalam hal ini yang digunakan IF.....and....and......THEN..........adalah pada gambar 6 sebagai berikut :

| <b>C. Rule Editor: Untilled</b>                                                      |                                                                                     |                                                                                                    |              |                                                                       |
|--------------------------------------------------------------------------------------|-------------------------------------------------------------------------------------|----------------------------------------------------------------------------------------------------|--------------|-----------------------------------------------------------------------|
| File Edit View Dodons                                                                |                                                                                     |                                                                                                    |              |                                                                       |
| z.                                                                                   |                                                                                     | 8. It (Bagian Tanamis Tanaman Sela, and Bagian Ambilin Rotar) and (Bagian Harlis Catet) than (output) is will<br>8. It (Barjar -Tanamic Tanamar-Sera' - ml 'Bagans'u bibio Borac') and (Bagian-Haolic Cane'). It-m (nu puthic<br>10. It Wagen- anamizi lianaman-Ualum-Marghaelikan, ang Dagiar-Ambilis I otani and Magian-Hasi is Hots<br>11. If [Bugain] and it's transman Buton Merigha which and "Bugain Amb Fix Hotel" [ and [Bugain Haz Fix Rottl<br>12. If (Degisto Tarrem z. Tarraman-Deluto Manghawikers) and (Dagian-Archite Entran) and (Degiand last is Dom<br>13. It is agion - anomis il anaman Menghasilkar Jiand Islogian Ambilie Rolan) and telagran Hoel is Rolan) thei<br>14 If (Rugian Tamurus Tamanan Mear Israèlean) anni (Rugian Ardrice Radan) anni (Eachan Haedric Radan) theo<br>15. If (Dagian:Tanamic Tianaman-Menghacikair) and (Dagian-Ambilis Flotan) and (Dagian-Hasilis Flotan) ther<br>16. Il Bragen, kansili vil analisan Belgin Monglandken, ang. Bagan Airblitz Coblat, and Bagain Hawl vi Color<br>п |              |                                                                       |
| <b>Degistritianem &amp;</b><br>Them n.S. I<br>Tenamen-Dell<br>Languard Me<br>TO F.H. | Eris<br>U agieny moil is<br><b>Buton</b><br>Collet-<br><b>Karak</b><br><b>THE H</b> | ard.<br>Lagistriants<br>$= 11.11$<br><b>Cordet</b><br>August.<br>$-100$                                                                                                    |              | <b>Then</b><br>bulbut1 &<br>But an<br><b>Doolat</b><br>Kare.<br>$10+$ |
| ×.<br>not<br><b>Unnecter</b><br>G.<br>riil                                           | no:<br>Weight:<br>57.1                                                              | not<br>Authboy<br>Delate wa                                                                                                    | "Jienge ride | Fol.<br>z.                                                            |
| <b>Houch</b>                                                                         |                                                                                     |                                                                                                    | 1ep          | Llose                                                                 |

**Gambar 6 Rule Editor Bagian-Operasional**

### **Kesimpulan Hasil Akhir :**

Dengan menggunakan Linier Programming biasa (t=0), maka kegiatan yang utama yang lebih (maksimum), jika dibandingkan dengan tingkat kegiatan yang lain akan diperoleh jika kegiatan I sebesar 3% (Hasil Akhir x1 pada LP) dan kegiatan II sebesar 1% (Hasil Akhir x2 pada LP) dan besar kegiatan yang diperoleh (Z) adalah sebesar 9%, pada kondisi ini dibutuhkan kegiatan I sebanyak 3% (x1) dan kegiatan II sebanyak  $(x1+x2)$  adalah 4% dan hasil kegiatan yang ke III adalah  $(3x1+10x2 \t 3*3+10*1 =$ 9+10) adalah 19%.

Jika digunakan dengan Fuzzy Linier Programming ( =0.368), kegiatan yang utama (maksimum) akan diperoleh jika kegiatan I sebesar 5.207% dan kegiatan II sebesar 2.174% dan besar kegiatan yang diperoleh (Z) sebesar 12.588% lebih banyak jika dibandingkan dengan Linier Programming biasa.

Dengan catatan pada kondisi ini dibutuhkan kegiatan I sebanyak 5.207% dan kegiatan II sebanyak  $(x1+x2)$  7.374% serta kegiatan III sebesar (3\*5.207+10\*2.174%) ádalah 27.361%. Tentu saja hasil ini mengharuskan perusahaan untuk meningkatkan kegiatan I sebesar 2.07% (5.207-3) kegiatan II sebesar 3.374%  $(7.374\% - 4)$ .

# **4. KESIMPULAN DAN SARAN**

# **4.1. Kesimpulan**

Dari penelitian yang dilakukan dapat di ambil beberapa kesimpulan diantaranya sebagai berikut :

1. Aplikasi sistem fuzzy linier programming pada tesis ini dapat digunakan untuk pengambilan keputusan bagi pihak yang ada

hubungannya dengan masalah produksi maksimal.

2. Dengan menggunakan system ini dapat mengurangi masalah yang selalu rumit menjadi masalah yang

mudah diatasi dan dapat diperkecil.

- 3. Sistem fuzzy linier programming adalah sistem yang perlu disesuaikan dengan software yang digunakan.
- 4. Pengujian terhadap tingkat hasil produksi yang maksimal dengan menggunakan Fuzzy Linier Programming (FLP) dalam pengambian keputusan untuk menentukan hasil produksi yang maksimal.

# **4.2. Saran**

Dari uraian diatas pada bab sebelumnya dapat di berikan saran-saran untuk pengembangan ke depannya dengan beberapa saran sebagai berikut :

- 1. Dari kajian diatas, penulis mengharapkan dengan adanya Pada peneitian ini serta keterbatasan waktu dan keterbatasan masalah yang telah ditetapkan sebelumnya, maka penulis mengharapkan adanya penelitian lebih lanjut.
- 2. Pada penelitian ini diharapkan system fuzzy linier programming ini pada level manajemen, baik pada level tingkat atas maupun pada level tingkat bawah dalam suatu organisasi, perusahaan maupun institusi.
- 3. Penelitian ini hanya sebatas desain system yang berbasis fuzzy linier programming dan tidak dilakukan pembuatan program yang spesifik.
- 4. Pengujian dapat dilakukan dengan menggunakan MATLAB Toolbox.

# **5. DAFTAR PUSTAKA**

- Pandian, M. Vasant1, Nagarajan, R2 & Sazali Yaacob3., "*Fuzzy Linier Programming : A Modern Tool For Decision Making*". Jurnal Teknologi, 37(D) Dis.2002. 31-44, Universiti Teknologi Malaysia,
- Kusumadewi. Sri, Purnomo Hari.,"*Aplikasi Logika Fuzzy untuk Pendukung Keputusan*", Edisi Pertama – Yogyakarta : Graha Ilmu, 2004,
- Kadarisah Suryadi. DR dan Ali Ramdhanil.MT (2002), " *Sistem Pendukung Keputusan* ", PT. Remaja Rosdakarya, Bandung,
- Supranto Johannes.MA, " *Teknik Pengambilan Keputusan* ", PT. Rineka Cipta, Jakarta,
- Kusumadewi, Sri. " *Analisis Desain Sistem Fuzzy Menggunakan Toolbox Matlab* ". Yogyakarta : Graha Ilmu, 2002,
- Operations Research: The Science of Better *(http://www.scienceofbetter.org/)*
- S.H. Nasseri, S.H And E. Ardil. " *Simplex Method For Fuzzy Variable Linear Programming Problems."*

Proceedings Of World Academy Of Science, Engineering And Technology Volume 8 October 2005 Issn 1307-6884 Pwaset Volume 8 October 2005 Issn 1307-6884 198 © 2005 Waset.Org